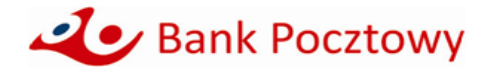

## **KOMUNIKAT OBOWIAZUJĄCY od 20 marca 2023 r.**

**dla klientów instytucjonalnych tj. dla klientów segmentu Przedsiębiorstw, Mieszkalnictwa, Jednostek Samorządu Terytorialnego i innych podmiotów z linii instytucjonalnej,** dotyczący terminów i trybu realizacji usług płatniczych, minimalnych kwot lokat, wpłatomatów i dyspozycji obsługiwanych w ramach bankowości elektronicznej Pocztowy24 oraz bankowości telefonicznej.

## **RACHUNKI W OFERCIE BANKU**

Bank Pocztowy S.A. posiada w ofercie następujące rachunki i pakiety:

- 1. Pocztowy Biznes Pakiet
- 2. Pocztowy Pakiet Mini Dom
- 3. Pocztowy Pakiet Dom
- 4. Otwarty i Zamknięty Mieszkaniowy Rachunek Powierniczy
- 5. Konto Oszczędnościowe Biznes
- 6. Rachunek Bieżący
- 7. Rachunek skonsolidowany
- 8. Rachunek LORO.

## **LOGOWANIE SIĘ DO BANKOWOŚCI ELEKTRONICZNEJ POCZTOWY24**

Strona do logowania się do bankowości elektronicznej Pocztowy24 to **[https://biznes.pocztowy.pl.](https://biznes.pocztowy.pl/)**

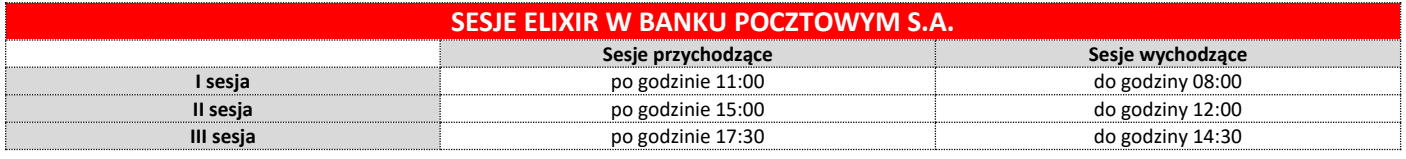

#### **ZASADY REALIZACJI ZLECENIA PŁATNICZEGO TYPU SORBNET2**

- 1. Zlecenie może zostać zrealizowane we wszystkich placówkach Banku lub przy wykorzystaniu systemu bankowości elektronicznej Pocztowy24.
- 2. Zlecenie typu Sorbnet złożone do godz. 15.00 uznaje się za otrzymane przez Bank w tym samym dniu roboczym, zaś po tej godzinie jako zlecenie otrzymane w kolejnym dniu roboczym.

### **ZASADY REALIZACJI ZLECENIA PŁATNICZEGO TYPU SEPA**

- 1. Bank realizuje polecenia przelewów SEPA do beneficjentów posiadających rachunki bankowe w bankach, które są uczestnikami Systemu Polecenia Przelewu SEPA (banki z krajów Unii Europejskiej, Islandii, Lichtensteinu, Norwegii i Szwajcarii) i przyjmuje polecenia przelewów SEPA na rzecz swoich klientów.
- 2. Zlecenie może zostać zrealizowane we wszystkich placówkach Banku lub przy wykorzystaniu systemu bankowości elektronicznej Pocztowy24. 3. Dyspozycje przelewu SEPA przyjęte przez Bank w usłudze bankowości elektronicznej Pocztowy24 w dni robocze w godzinach 07:00 - 17:00 są realizowane
- w tym samym dniu roboczym Banku, zlecenia przyjęte po godz. 17:00 są realizowane w następnym dniu roboczym Banku.
- 4. Zlecenie typu SEPA złożone w formie papierowej w placówce Banku w dni robocze do godz. 13:00 są realizowane w tym samym dniu roboczym, zlecenia przyjęte po godz. 13:00 są realizowane w następnym dniu roboczym Banku.

## **ZASADY I TERMINY REALIZACJI WYPŁAT GOTÓWKOWYCH Z RACHUNKU, W PLACÓWCE BANKU POCZTOWEGO**

- 1. Wprowadza się konieczność wcześniejszego zgłaszania wypłaty z rachunku realizowanej w placówce Banku, dla kwot w wysokości 20 000 PLN i wyższych (odpowiednio równowartość w walutach obcych).
- 2. Zgłoszenie powinno nastąpić co najmniej:
	- 1) w przypadku wypłat w PLN na 2 dni robocze przed planowanym terminem wypłaty, do godziny 12:00,
	- 2) w przypadku wypłat w walutach obcych na 3 dni robocze przed planowanym terminem wypłaty, do godziny 12:00.
- 3. Kwota środków wypłaconych przez Klienta w placówce Banku nieposiadającej kasy własnej, z chwilą autoryzacji/wydania gotówki Klientowi jest zablokowana i skutkuje brakiem możliwości ponownej wypłaty. Bank księguje/obciąża rachunek Klienta (kwotą operacji wypłaty zrealizowanej w placówce Banku bez kasy własnej) w następnym dniu roboczym. Na wyciągu z rachunku lub na wydruku operacji widnieje data księgowania/obciążenia rachunku.
- 4. W placówkach Banku z kasą własną obciążenie rachunku kwotą wypłaty jest zgodne z datą wypłaty. Na wyciągu z rachunku podawana jest data wypłaty.

### **MINIMALNE KWOTY LOKAT**

- 1. Lokata standardowa na 3, 6 lub 12 miesięcy minimalna kwota 1 000 PLN.
- 2. Lokata Overnight minimalna kwota 50 000 PLN.
- 3. Lokata negocjowana minimalna kwota 50 000 PLN.

#### **LIKWIDACJA LOKAT PRZED UPŁYWEM TERMINU DEPONOWANIA**

- Likwidacja lokaty przed upływem okresu deponowania, skutkuje zmniejszeniem odsetek do wysokości:
- 1. Lokata standardowa 0%
- 2. Lokata negocjowana 50% wartości naliczonych odsetek.

#### **WPŁATOMATY**

1. Wpłat gotówkowych z wykorzystaniem karty płatniczej wydanej do rachunku można dokonywać we wszystkich wpłatomatach sieci Euronet i Planet Cash. 2. Wykaz wpłatomatów dostępny jest na stronie <http://www.euronetpolska.pl/> oraz [https://www.planetcash.pl/.](https://www.planetcash.pl/)

#### **ZASADY REALIZACJI TRANSAKCJI ZBLIŻENIOWYCH BEZGOTÓWKOWYCH KARTĄ PŁATNICZĄ**

1. Autoryzacja transakcji zbliżeniowej dokonywana jest przez zbliżenie karty do czytnika.

- 2. Wysokość maksymalnej kwoty transakcji zbliżeniowej bezgotówkowej, która nie wymaga potwierdzenia za pomocą PIN, wynosi 100 PLN (za wyjątkiem karty biometrycznej).
- 3. Transakcja zbliżeniowa bezgotówkowa powyżej kwoty 100 PLN, każdorazowo wymaga potwierdzenia za pomocą PIN (za wyjątkiem karty biometrycznej).
- 4. Dla karty biometrycznej (o ile została udostępniona), transakcja zbliżeniowa bezgotówkowa, bez względu na kwotę transakcji, każdorazowo wymaga uwierzytelnienia biometrycznego.

## **ZASADY REALIZACJI TRANSAKCJI MOBILNYCH KARTĄ PŁATNICZĄ**

- 1. Bank udostępnia możliwość dokonywania płatności mobilnych za pośrednictwem portfeli cyfrowych Google Pay, Apple Pay, Garmin Pay i Xiaomi Pay.
- 2. Użytkownik karty przed skorzystaniem z usługi płatności mobilnych Google Pay, Garmin Pay i Xiaomi Pay musi zainstalować na swoim urządzeniu mobilnym dedykowaną aplikację. Płatności mobilne Apple Pay odbywają się za pośrednictwem dostępnej na urządzeniu Apple aplikacji Wallet.
- 3. Płatności mobilne mogą być realizowane zarówno w Internecie, jak i sklepach stacjonarnych akceptujących płatności zbliżeniowe.
- 4. Autoryzacja transakcji zbliżeniowej dokonywana jest przez zbliżenie urządzenia mobilnego do czytnika.
- 5. Sposób uwierzytelnienia zbliżeniowej transakcji mobilnej jest uzależniony od wykorzystywanego portfela cyfrowego:
	- 1) Apple Pay każda transakcja zbliżeniowa wymaga uwierzytelnienia biometrycznego poprzez wykorzystanie jednej z metod udostępnionej na urządzeniu Apple, tj. ustawionego na urządzeniu odcisku palca (funkcja Touch ID) lub skanu twarzy (funkcja Face ID);
	- 2) Google Pay przed realizacją każdej transakcji zbliżeniowej konieczne jest wybudzenie i odblokowanie urządzenia poprzez wykorzystanie jednej z metod udostępnionej na urządzeniu z systemem Android tj. kodu ustawionego na urządzeniu, odcisku palca (funkcja Touch ID) lub skanu twarzy (funkcja Face ID);
	- 3) Garmin Pay uwierzytelnienie transakcji zbliżeniowej odbywa się poprzez wprowadzenie na zegarku Garmin czterocyfrowego kodu zabezpieczającego, ustanowionego przez Użytkownika karty podczas dodawania karty do portfela cyfrowego. Jest ono wymagane w dwóch przypadkach: jeśli kod nie był wprowadzany na zegarku Garmin przez czas dłuższy niż 24 godziny lub zegarek został zdjęty z nadgarstka i doszło do przerwania funkcji monitorowania tętna;
	- 4) Xiaomi Pay uwierzytelnienie transakcji zbliżeniowej odbywa się poprzez wprowadzenie na opasce Mi Smart Band 6 NFC sześciocyfrowego kodu zabezpieczającego, ustanowionego przez Użytkownika karty podczas dodawania karty do portfela cyfrowego. Jest ono wymagane w dwóch przypadkach: jeśli kod nie był wprowadzany na opasce Mi Smart Band 6 NFC przez czas dłuższy niż 24 godziny lub opaska została zdjęta z nadgarstka i doszło do przerwania funkcji monitorowania tętna.
- 6. Niezależnie od wykorzystywanego portfela cyfrowego, losowo wybrane transakcje zbliżeniowe mogą wymagać wprowadzenia kodu PIN do karty. Stosowny komunikat pojawi się na terminalu płatniczym.
- 7. Bank udostępnia możliwość wypłaty gotówki za pośrednictwem portfeli cyfrowych Google Pay, Apple Pay, Garmin Pay i Xiaomi Pay. Wypłatę gotówki można zrealizować w bankomatach posiadających funkcję zbliżeniową. Każda wypłata gotówki wymaga potwierdzenia poprzez wprowadzenie na klawiaturze bankomatu ustanowionego do karty kodu PIN.

# **GODZINY GRANICZNE REALIZACJI ZLECEŃ PŁATNICZYCH SKŁADANYCH PRZEZ SYSTEM BANKOWOŚCI ELEKTRONICZNEJ POCZTOWY24 INNYCH NIŻ SORBNET2 i ZLECENIA PŁATNICZEGO SEPA**

Zlecenie płatnicze złożone do godziny 22:00 uznawane jest za otrzymane przez Bank w tym samym dniu. Obciążenie rachunku klienta następuje tego samego dnia.

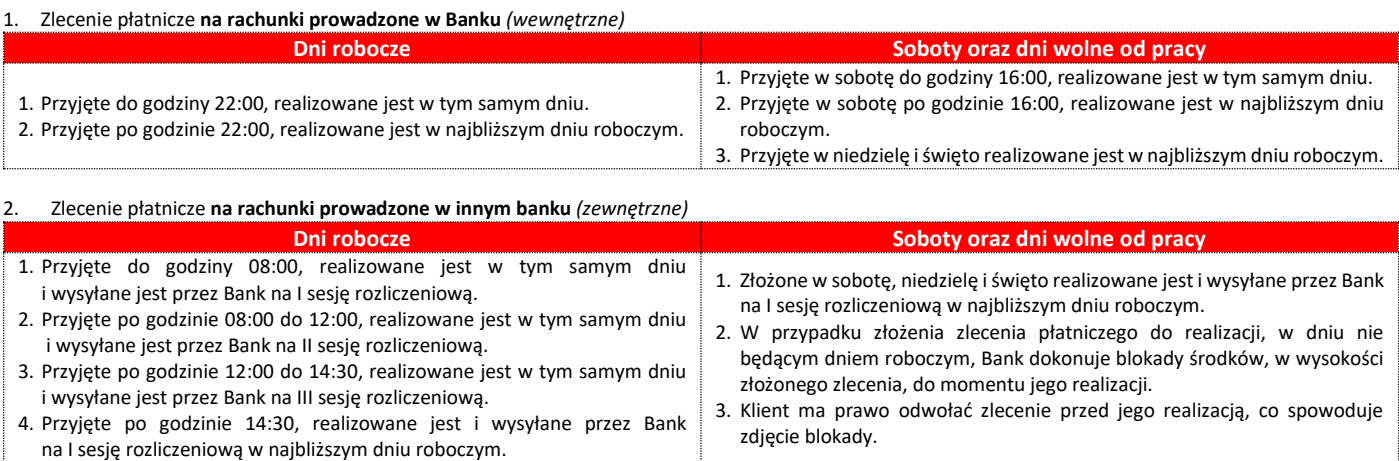

# **AKTUALNA LISTA DYSPOZYCJI OBSŁUGIWANYCH W RAMACH BANKOWOŚCI ELEKTRONICZNEJ POCZTOWY24 I BANKOWOŚCI TELEFONICZNEJ**

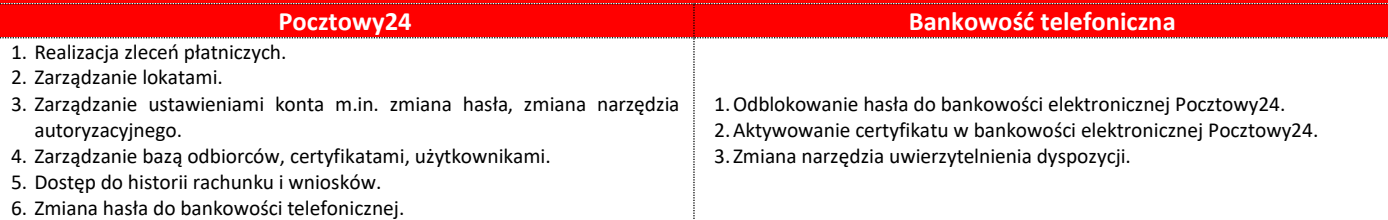

# **CZAS WAŻNOŚCI HASŁA JEDNORAZOWEGO DO USŁUGI BANKOWOŚCI ELEKTRONICZNEJ POCZTOWY24 I USŁUGI BANKOWOŚCI TELEFONICZNEJ**

- 1. Aktywacja usługi bankowości elektronicznej Pocztowy24 oraz usługi bankowości telefonicznej, wymaga zarejestrowania w systemie Banku numeru telefonu komórkowego.
- 2. Hasła jednorazowe do pierwszego logowania do usługi bankowości elektronicznej Pocztowy24 wysyłane w wiadomości SMS ważne są 15 godzin od momentu wysłania przez Bank. Hasła do usługi bankowości telefonicznej wysyłane w wiadomości SMS ważne są 1 godzinę od momentu wysłania przez Bank (informacja o czasie ważności hasła dostępna jest w treści wiadomości SMS z hasłem jednorazowym).

3. Czas ważności haseł do pierwszego logowania do usługi bankowości elektronicznej Pocztowy24 lub usługi bankowości telefonicznej wysłanych listownie na adres do korespondencji wynosi 14 dni kalendarzowych liczonych od daty pisma.

### **ZASADY REALIZACJI USŁUGI CASH BACK**

- 1. Bank udostępnia usługę Cash back, którą można przeprowadzić tylko w połączeniu z transakcją bezgotówkową przy użyciu karty, w oznaczonych terminalach POS.
- 2. Użytkownik karty przed skorzystaniem z usługi Cash back musi wyrazić chęć dokonania wypłaty gotówkowej. Maksymalna kwota jednorazowej wypłaty gotówkowej kartą Mastercard w ramach usługi Cash back wynosi 1 000 PLN.

## **ŚWIADCZENIE USŁUG PŁATNICZYCH ZA POŚREDNICTWEM DOSTAWCÓW TRZECICH (TPP)**

- 1. Bank Pocztowy S.A. świadczy usługi płatnicze za pośrednictwem dostawców trzecich **(TPP – Third Party Provider).**
- 2. Korzystać z usług płatniczych za pośrednictwem dostawców trzecich może każdy Klient mający udostępnioną usługę bankowości elektronicznej Pocztowy24.
- 3. **Dostawcą trzecim (TPP)** jest dostawca, który zgodnie z ustawą o usługach płatniczych świadczy jedną lub więcej z następujących usług:
	- a) usługę inicjowania transakcji płatniczej,
	- b) usługę dostępu do informacji o rachunku lub
	- c) usługę wydawania instrumentów płatniczych opartych na karcie płatniczej.
- 4. Dostawcy trzeci (TPP) podlegają rejestracji przez właściwy dla danego państwa organ nadzoru. TPP posiadające siedzibę na terytorium Rzeczypospolitej Polski podlegają rejestracji przez Komisję Nadzoru Finansowego, a lista takich podmiotów (certyfikowanych firm trzecich) dostępna jest na stronie internetowej KNF (www.knf.gov.pl).
- 5. W ramach umowy o prowadzenie rachunku, Klient może korzystać z następujących usług za pośrednictwem dostawców trzecich:
	- a) **usługa inicjowania transakcji płatniczej (PIS – Payment Initiation Service)** usługa inicjowania zlecenia płatniczego przez TPP na wniosek Klienta z jego rachunku bankowego. W przypadku płatności wymagających wielopodpisu (zgodnie z Kartą Wzorów Podpisu), pierwszy podpis składany jest za pośrednictwem TPP, drugi wymagany podpis musi być złożony bezpośrednio w usłudze bankowości elektronicznej Pocztowy24. TPP po otrzymaniu zgody na świadczenie takiej usługi zainicjuje płatność w usłudze bankowości elektronicznej Klienta w określonej kwocie do określonego odbiorcy i poinformuje Klienta o statusie jej realizacji.
	- b) **usługa dostępu do informacji o rachunku (AIS – Account Information Service)** usługa dostarczania Klientowi za pośrednictwem TPP skonsolidowanych informacji dotyczących rachunków Klienta, w tym informacji o stanie rachunków, ich historii, operacji zaplanowanych, szczegółów operacji oraz listy blokad.
	- c) **usługa potwierdzenia dostępności na rachunku kwoty niezbędnej do wykonania transakcji płatniczej z wykorzystaniem karty płatniczej (CAF – Confirmation of the Availability of Funds)** – usługa potwierdzenia, na wniosek TPP, dostępności na rachunku Klienta niezbędnej do wykonania transakcji płatniczej realizowanej w oparciu o kartę płatniczą.
- 6. Klient każdorazowo wyraża zgodę na korzystanie z usługi PIS i AIS bezpośrednio w TPP podczas składania dyspozycji.
- 7. Zgoda (oraz jej odwołanie) na udzielenie przez Bank odpowiedzi na wnioski dostawcy trzeciego dotyczące potwierdzenia, że kwota odpowiadająca określonej transakcji płatniczej realizowanej w oparciu o kartę płatniczą jest dostępna na rachunku (CAF), może zostać udzielona przez Klienta za pośrednictwem usługi bankowości elektronicznej. Zgoda musi zostać udzielona przed wystąpieniem z pierwszym wnioskiem dotyczącym potwierdzenia.
- 8. Administrator aplikacji w dowolnym momencie ma możliwość w bankowości elektronicznej, dokonać blokady kanału TPP, co uniemożliwi realizację jakichkolwiek zleceń inicjowanych przez dostawców trzecich TPP.